## **История изобретения технологии дополненной реальности. Хронология**

#### **1957 год**

Кинематографист Мортон Хейлиг [изобрёл](http://www.membrana.ru/particle/1689) сенсораму — первый в мире виртуальный симулятор. Он представлял собой театральную кабину, которая стимулировала все чувства, а не только зрение и слух. В устройство входили стереодинамики, стереоскопический 3D-дисплей, вентиляторы, генераторы запахов и вибрационный стул. Всего для сенсорамы выпустили шесть фильмов.

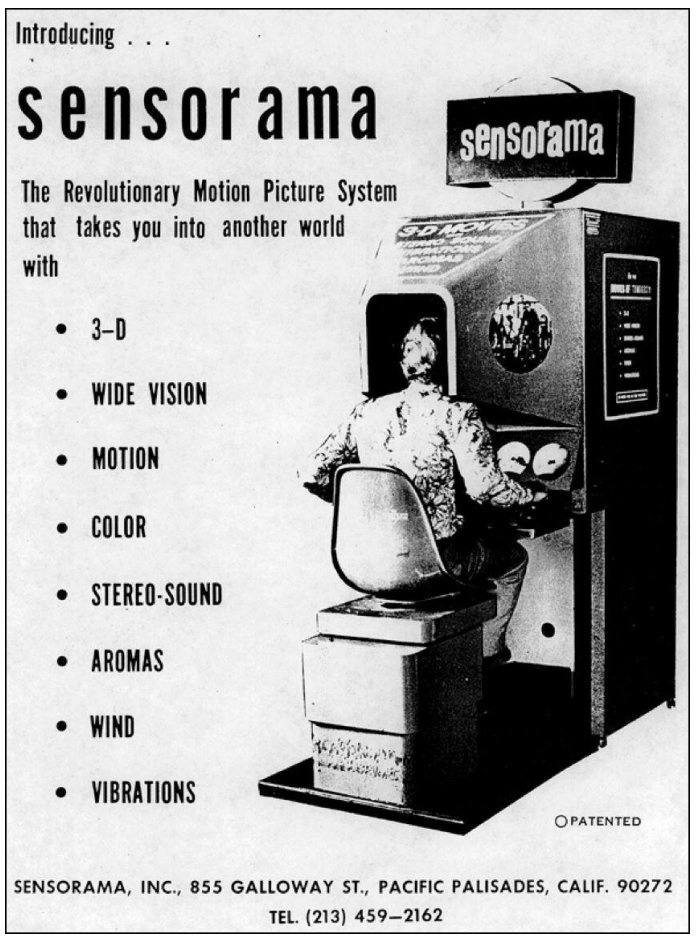

# **1960 год**

Хейлиг [создал](https://www.techradar.com/news/wearables/forgotten-genius-the-man-who-made-a-working-vr-machine-in-1957-1318253/2) и [запатентовал](https://patents.google.com/patent/US2955156A/) устройство «Маска телесферы» для погружения в фильмы. Это было первое наголовное устройство. Оно транслировало стереоскопическое и широкоугольное изображение со стереозвуком.

# **1965 год**

Профессор Гарвардского университета Айвен Сазерленд [описал](http://worrydream.com/refs/Sutherland%20-%20The%20Ultimate%20Display.pdf) концепцию специального дисплея, которая могла бы идеально имитировать реальность.

Она включала следующие условия:

— Виртуальный мир просматривается через наголовный дисплей (HMD) и кажется реалистичным благодаря дополненному 3D-звучанию и тактильной обратной связи.

— Для поддержания виртуальной речи в режиме реального времени используется компьютерное оборудование.

— Пользователи взаимодействуют с виртуальными объектами в реальном мире.

#### **1968 год**

Сазерленд и его ученик Боб Спрул [создали](https://en.wikipedia.org/wiki/The_Sword_of_Damocles_(virtual_reality)) первый шлем, который подключался к компьютеру, а не к камере. Это было большое и массивное изобретение — его приходилось крепить к потолку, чтобы пользователю было удобно его надевать. Поэтому его прозвали «Дамоклов меч».

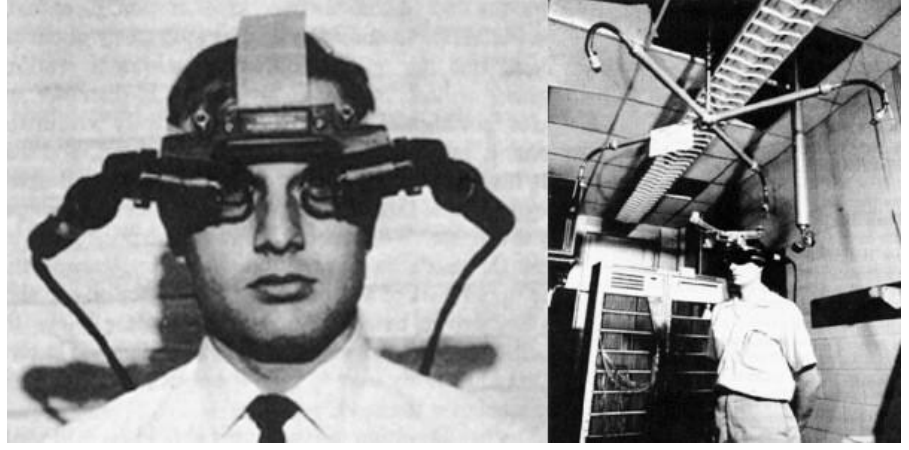

## **1969 год**

Американский компьютерный художник Майрон Крюгер ввёл понятие «искусственная реальность».

#### **1974 год**

Следующим этапом развития технологии принято считать 1974 год, когда компьютерный специалист Майрон Крюгер [разработал](https://aboutmyronkrueger.weebly.com/) лабораторию искусственной реальности Videoplace.

Она представляла из себя несколько связанных по сети комнат, в каждой из которых находился большой экран с расположенным позади него видеопроектором. Когда человек заходил в комнату, он видел на экране своё изображение в виде примитивного силуэта, а также подобные силуэты людей в остальных комнатах. У всех «теней» можно было менять цвет или размер, а также присоединять к ним различные визуальные объекты.

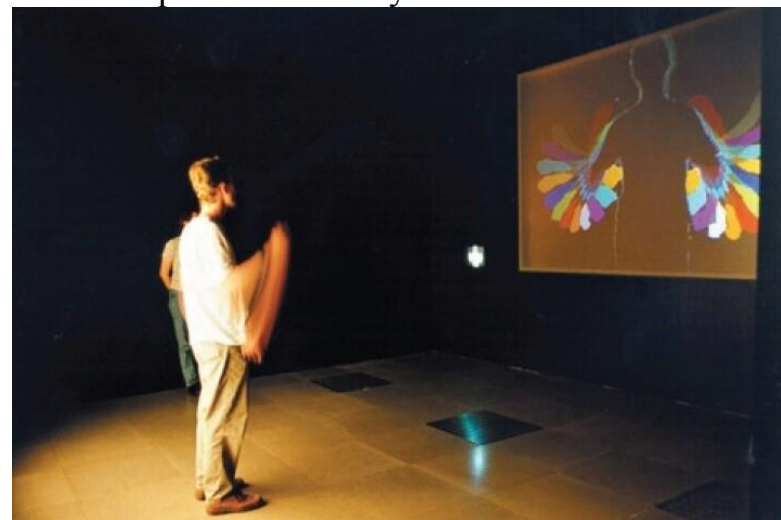

## **1980 год**

Профессор Торонтского университета Стив Манн [создал](http://techland.time.com/2012/11/02/eye-am-a-camera-surveillance-and-sousveillance-in-the-glassage) первое носимое AR-устройство [EyeTap.](https://ru.wikipedia.org/wiki/EyeTap) Оно накладывало изображение с текстом поверх реальной картинки. Комплект состоял из компьютера, находящегося в рюкзаке и подключённого к камере на очках.

#### **1990 год**

Исследователь компании Boeing Том Кодел [придумал](https://www.wired.com/gadgetlab/2009/08/augmented-reality/#more-22882) термин «дополненная реальность». Он описал, что виртуальная реальность в таком случае становится дополнением к физической.

## **1991 год**

Начали появляться игровые автоматы с виртуальной реальностью, которыми могли воспользоваться все желающие. Компания Virtuality Group создала ряд аркадных игр и гонок с 3D-эффектом. Игроки надевали VR-очки и играли в режиме реального времени (меньше 50 секунд). Некоторые устройства объединяли в сеть для многопользовательской игры.

#### **1999 год**

На экранах [показали](https://www.kinopoisk.ru/film/301/) фильм «Матрица», главный герои которого живут в имитируемом мире и не знают этого. Фильм оказал большое культурное влияние и превратил симуляцию реальности в мейнстрим.

В этом же году Хироказу Като представил открытую библиотеку для создания приложений с дополненной реальностью. С её помощью разработчики могли накладывать компьютерное изображение на изображение с камеры.

# **Как работает дополненная реальность?**

Если откинуть совсем уж древние реализации, то ЭйАр — это распознавание образов и отслеживание маркеров.

С распознаванием образов все более-менее понятно. Если приложение должно распознавать стол, то достаточно загрузить на сервер библиотеку фотографий столов, обозначить общую структуру, цвет, произвольные параметры и присвоить этому набору данных определенное действие при обнаружении на картинке.

Вторая часть — это отслеживание маркеров. Маркерами могут выступать как специально напечатанные изображения, так и любые объекты. Обложку журнала приложение распознает по простой форме с прямыми углами и конкретному рисунку, и будет отслеживать ее положение в пространстве, отмечая смещение относительно фона. В этом случае сама обложка и есть маркер.

Со специальными маркерами все обстоит еще проще. Допустим, мы хотим примерить автомобилю новые диски. Для этого нам достаточно наклеить на диски QR-метки и система автоматически поймет, что именно в этих местах следует вставлять в картинку изображение новых колес. Еще один пример: мы кладем метку на пол и приложение понимает, что эта плоскость и есть пол, и разместит на нем произвольные объекты.

Источник информации:<https://habr.com/ru/post/419437/>